451 Eisenhüttenstadt ZOB ◀ ► Eisenhüttenstadt [Hol Dir Die App](https://moovitapp.com/index/api/onelink/3986059930?pid=Web_SEO_Lines-PDF&c=Footer_Button&is_retargeting=true&af_inactivity_window=30&af_click_lookback=7d&af_reengagement_window=7d&GACP=v%3D2%26tid%3DG-27FWN98RX2%26cid%3DGACP_PARAM_CLIENT_ID%26en%3Dinstall%26ep.category%3Doffline%26ep.additional_data%3DGACP_PARAM_USER_AGENT%26ep.page_language%3Dde%26ep.property%3DSEO%26ep.seo_type%3DLines%26ep.country_name%3DDeutschland%26ep.metro_name%3DBerlin%2520-%2520Brandenburg&af_sub4=SEO_other&af_sub8=%2Findex%2Fde%2Fline-pdf-Berlin_Brandenburg-1663-852199-523400&af_sub9=View&af_sub1=1663&af_sub7=1663&deep_link_sub1=1663&af_sub5=V1-Lines-13752-20240405-Popup_Store_Proofing_Design_LINE-1704624960&deep_link_value=moovit%3A%2F%2Fline%3Fpartner_id%3Dseo%26lgi%3D523400%26add_fav%3D1&af_ad=SEO_other_451_Eisenh%C3%BCttenstadt%20ZOB%20%E2%97%84%20%E2%96%BA%20Eisenh%C3%BCttenstadt%20QualifizierungsCentrum_Berlin%20-%20Brandenburg_View&deep_link_sub2=SEO_other_451_Eisenh%C3%BCttenstadt%20ZOB%20%E2%97%84%20%E2%96%BA%20Eisenh%C3%BCttenstadt%20QualifizierungsCentrum_Berlin%20-%20Brandenburg_View) QualifizierungsCentrum

Die Buslinie 451 (Eisenhüttenstadt ZOB ◄ ► Eisenhüttenstadt QualifizierungsCentrum) hat 2 Routen (1) Eisenhüttenstadt Qualifizierungscentrum: 05:46 - 16:16(2) Eisenhüttenstadt Zob: 07:29 - 14:29 Verwende Moovit, um die nächste Station der Buslinie 451 zu finden und um zu erfahren wann die nächste Buslinie 451 kommt.

### **Richtung: Eisenhüttenstadt Qualifizierungscentrum**

10 Haltestellen [LINIENPLAN ANZEIGEN](https://moovitapp.com/berlin_brandenburg-1663/lines/451/523400/7096311/de?ref=2&poiType=line&customerId=4908&af_sub8=%2Findex%2Fde%2Fline-pdf-Berlin_Brandenburg-1663-852199-523400&utm_source=line_pdf&utm_medium=organic&utm_term=Eisenh%C3%BCttenstadt%20ZOB%20%E2%97%84%20%E2%96%BA%20Eisenh%C3%BCttenstadt%20QualifizierungsCentrum)

Eisenhüttenstadt Zob

Eisenhüttenstadt Werkstr.

Eisenhüttenstadt Seeplanstr.

Eisenhüttenstadt Alte Wache

Eisenhüttenstadt Normaluhr

Eisenhüttenstadt Arcelormittal Tor 1

Eisenhüttenstadt Arcelormittal Straße 20

Eisenhüttenstadt Arcelormittal Ksw

Eisenhüttenstadt Arcelormittal Kww

Eisenhüttenstadt Qualifizierungscentrum

#### **Buslinie 451 Fahrpläne**

Abfahrzeiten in Richtung Eisenhüttenstadt Qualifizierungscentrum

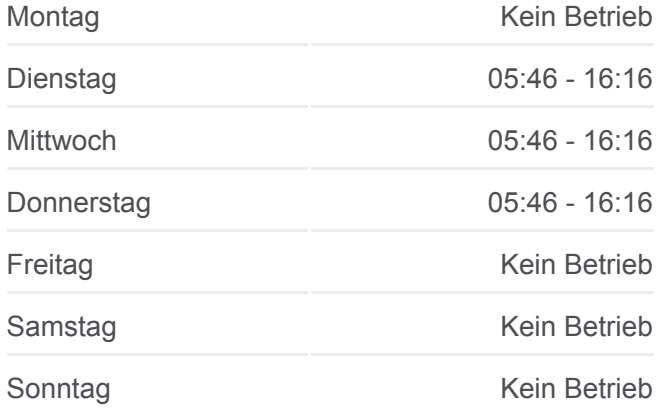

**Buslinie 451 Info Richtung:** Eisenhüttenstadt Qualifizierungscentrum **Stationen:** 10 **Fahrtdauer:** 13 Min **Linien Informationen:**

# **[Buslinie 451 Karte](https://moovitapp.com/berlin_brandenburg-1663/lines/451/523400/7096311/de?ref=2&poiType=line&customerId=4908&af_sub8=%2Findex%2Fde%2Fline-pdf-Berlin_Brandenburg-1663-852199-523400&utm_source=line_pdf&utm_medium=organic&utm_term=Eisenh%C3%BCttenstadt%20ZOB%20%E2%97%84%20%E2%96%BA%20Eisenh%C3%BCttenstadt%20QualifizierungsCentrum)**

#### **Richtung: Eisenhüttenstadt Zob**

10 Haltestellen [LINIENPLAN ANZEIGEN](https://moovitapp.com/berlin_brandenburg-1663/lines/451/523400/1985446/de?ref=2&poiType=line&customerId=4908&af_sub8=%2Findex%2Fde%2Fline-pdf-Berlin_Brandenburg-1663-852199-523400&utm_source=line_pdf&utm_medium=organic&utm_term=Eisenh%C3%BCttenstadt%20ZOB%20%E2%97%84%20%E2%96%BA%20Eisenh%C3%BCttenstadt%20QualifizierungsCentrum)

Eisenhüttenstadt Qualifizierungscentrum

Eisenhüttenstadt Arcelormittal Kww Wendeschleife

Eisenhüttenstadt Arcelormittal Kww

Eisenhüttenstadt Arcelormittal Ksw

## **Buslinie 451 Fahrpläne** Abfahrzeiten in Richtung Eisenhüttenstadt Zob

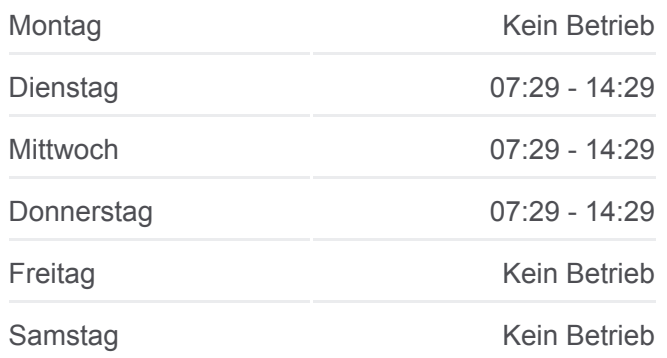

Eisenhüttenstadt Arcelormittal Straße 20 Eisenhüttenstadt Arcelormittal Tor 1 Eisenhüttenstadt Normaluhr Eisenhüttenstadt Ringstr. Eisenhüttenstadt Werkstr.

Eisenhüttenstadt Zob

Sonntag Kein Betrieb

**Buslinie 451 Info Richtung:** Eisenhüttenstadt Zob **Stationen:** 10 **Fahrtdauer:** 17 Min **Linien Informationen:**

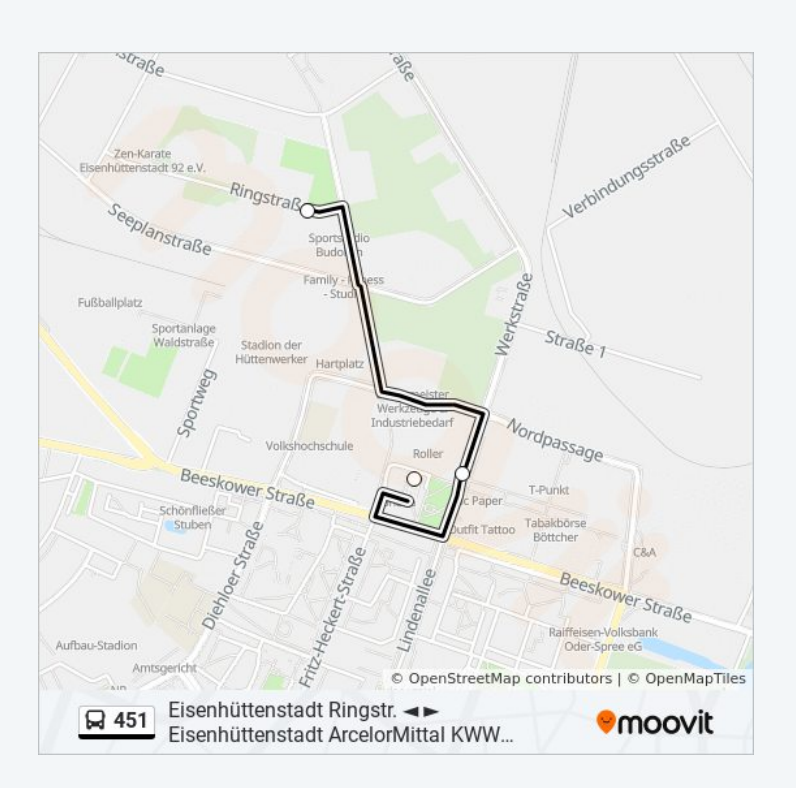

Buslinie 451 Offline Fahrpläne und Netzkarten stehen auf moovitapp.com zur Verfügung. Verwende den [Moovit App,](https://moovitapp.com/berlin_brandenburg-1663/lines/451/523400/7096311/de?ref=2&poiType=line&customerId=4908&af_sub8=%2Findex%2Fde%2Fline-pdf-Berlin_Brandenburg-1663-852199-523400&utm_source=line_pdf&utm_medium=organic&utm_term=Eisenh%C3%BCttenstadt%20ZOB%20%E2%97%84%20%E2%96%BA%20Eisenh%C3%BCttenstadt%20QualifizierungsCentrum) um Live Bus Abfahrten, Zugfahrpläne oder U-Bahn Fahrplanzeiten zu sehen, sowie Schritt für Schritt Wegangaben für alle öffentlichen Verkehrsmittel in Berlin - Brandenburg zu erhalten.

[Über Moovit](https://moovit.com/about-us/?utm_source=line_pdf&utm_medium=organic&utm_term=Eisenh%C3%BCttenstadt%20ZOB%20%E2%97%84%20%E2%96%BA%20Eisenh%C3%BCttenstadt%20QualifizierungsCentrum) · [MaaS Lösungen](https://moovit.com/maas-solutions/?utm_source=line_pdf&utm_medium=organic&utm_term=Eisenh%C3%BCttenstadt%20ZOB%20%E2%97%84%20%E2%96%BA%20Eisenh%C3%BCttenstadt%20QualifizierungsCentrum) · [Unterstützte Länder](https://moovitapp.com/index/de/%C3%96PNV-countries?utm_source=line_pdf&utm_medium=organic&utm_term=Eisenh%C3%BCttenstadt%20ZOB%20%E2%97%84%20%E2%96%BA%20Eisenh%C3%BCttenstadt%20QualifizierungsCentrum) · **[Mooviter Community](https://editor.moovitapp.com/web/community?campaign=line_pdf&utm_source=line_pdf&utm_medium=organic&utm_term=Eisenh%C3%BCttenstadt%20ZOB%20%E2%97%84%20%E2%96%BA%20Eisenh%C3%BCttenstadt%20QualifizierungsCentrum&lang=de)** 

© 2024 Moovit - Alle Rechte vorbehalten

## **Siehe Live Ankunftszeiten**

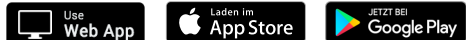